**Міністерство освіти і науки України Кіровоградський національний технічний університет** Факультет економіки та менеджменту Кафедра економіки та організації виробництва

# **ЕКОНОМІЧНІ ТА ОРГАНІЗАЦІЙНО-ПЛАНОВІ РОЗРАХУНКИ ПРИ ПРОЕКТУВАННІ ДІЛЬНИЦІ МЕХАНІЧНОЇ ОБРОБКИ**

Методичні вказівки до виконанняя курсової роботи та економічної частини дипломного проекту для студентів спеціальності 6.090202 – «Технологія машинобудування»

> Затверджено на засіданні кафедри економіки та організації виробництва Протокол №1 від 29.08.2014 р.

**Кіровоград 2014** 

Економічні та організаційно-планові розрахунки при проектуванні дільниці механічної обробки деталей. Методичні вказівки до виконання курсової роботи та економічної частини дипломного проекту для студентів спеціальності 6.090202 – «Технологія машинобудування». /Укл. Журило І.В., Романюк Л.М. – Кіровоград: КНТУ, 2014 – 35 с.

Методичні вказівки містять послідовність, методи та порядок виконання розрахунків, додаткову інформацію та посилання на спеціальну літературу, які дозволяють студенту кваліфіковано, на достатньо високому рівні виконати відповідні економічні й організаційно-планові розрахунки у зазначеній курсовій роботі.

Укладачі: І.В. Журило – к.е.н., Л.М. Романюк– к.е.н.

Рецензент: І.І. Павленко – д.т.н., професор

©КНТУ 2014

# **Вступ**

Головним завданням підприємств машинобудівного комплексу на сучасному етапі розвитку ринкових відносин є створення найбільш ефективних машин, прогресивної технології та організації виробництва, економне використання ресурсів, покращення якості роботи. Реалізація цих завдань потребує від спеціалістів глибоких знань у галузі технікоекономічного обґрунтування інженерних рішень, що дозволить створювати конкурентноспроможні технології, які б у повній мірі відповідали високому рівню виробництва. Дані методичні вказівки мають за мету допомогти студентам у закріплені отриманих знань та практичних навичок у процесі виконання курсової роботи з дисципліни «Організація та планування виробництва». Методичні вказівки містять послідовність, методи та порядок виконання розрахунків, додаткову інформацію та посилання на спеціальну літературу, які дозволяють студенту кваліфіковано, на достатньо високому рівні виконати відповідні економічні розрахунки та обґрунтування у зазначеній роботі.

Курсова робота виконується за темою: «Економічні розрахунки при проектуванні дільниці механічної обробки».

Розрахунково-пояснювальну записку, за-можливістю, слід оформлювати на комп'ютері з використанням текстового редактора Word, друкувати на одній стороні аркуша білого паперу формату А4 (210×297мм), розмір шрифта – 14, міжрядковий інтервал – полуторний, береги: лівий – не менше 20мм, правий – не менше 10 мм, верхній – не менше 20 мм, нижній – не менше 20 мм. Обсяг оформленої таким чином розрахунково-пояснювальної записки має складати до 30 сторінок набраного на комп'ютері або до 35 сторінок рукописного тексту. Шрифт друку повинен бути виключно чорного кольору (рукопис – розбірливим з використанням чорної або синьої пасти). Виділяти заголовки розділів (підрозділів) або окремі частини тексту кольоровим шрифтом (пастою) неприпустимо.

Першою сторінкою курсової роботи є титульний аркуш, який слід включати до загальної нумерації сторінок курсової роботи і оформлювати відповідно до дод. Д1 даних методичних вказівок.

На титульному аркуші номер сторінки не проставляється, на наступних сторінках номер проставляється у правому нижньому куті сторінки без крапки в кінці.

Кожна розрахункова таблиця, розміщена у курсовій роботі, повинна мати номер та заголовок. Таблиці слід нумерувати послідовно у межах розділу. У правому верхньому куті над відповідним заголовком таблиці розмістити напис «Таблиця» із зазначенням її номера. Номер таблиці повинен складатися з номера розділу і порядкового номера таблиці, між

якими ставиться крапка, наприклад, «Таблиця 1.2» (друга таблиця першого розділу).

При переносі частини таблиці на інший аркуш (сторінку) над кожною перенесеною частиною таблиці слід писати слова «Продовження табл. 1.2». Разом із частинами таблиці слід переносити заголовки та підзаголовки граф або їхню нумерацію.

Розрахунки у курсовій роботі ведуться за формулами, оформлення й використання яких потребує дотримання певних правил. Усі формули повинні бути набрані за допомогою редактора формул. Безпосередньо під формулою треба подавати пояснення значень символів і коефіцієнтів у тій послідовності, в якій їх подано у формулі. Значення кожного символу і коефіцієнта слід розшифровувати з нового рядка. Перший рядок пояснення починають зі слова «де» без двокрапки. Зразком оформлення формул і таблиць можуть слугувати дані методичні вказівки.

При написанні курсової роботи студент повинен давати посилання на джерела, з яких узято значення того чи іншого показника (коефіцієнта). Його слід зазначити у квадратних дужках порядковим номером відповідно до списку використаної літератури, а також номером таблиці або додатку, з яких узято відповідне значення. Наприклад, [2, дод. 3].

Розрахунково – пояснювальна записка повинна мати такий зміст:

• Завдання на виконання курсової роботи (оформляється за встановленою формою).

• Вихідні дані до розрахунків видаються керівником і повинні містити відомості про технологічний процес виготовлення деталі та його вдосконалення, характеристику деталі, режим роботи підрозділу.

• Зміст розрахунково – пояснювальної записки.

• Організаційно–планові розрахунки. У даному розділі визначається: виробнича програма випуску заданої деталі; кількість обладнання, необхідного для виконання технологічного процесу її виготовлення; тип виробництва, а також розрахунок календарно-планових нормативів.

• Техніко–економічні розрахунки. На основі аналізу пропонованих варіантів техпроцесу механічної обробки деталі обирається кращий з них (за критерієм мінімуму технологічної собівартості) та визначаються показники порівняльної економічної ефективності. Визначається обсяг капіталовкладень у дільницю; чисельність основних та допоміжних робітників, фонд їхньої заробітної плати; планова цехова собівартість деталі.

• Заключення. Дається перелік визначених пісумкових технікоекономічних показників роботи дільниці.

• Список використаних джерел.

Курсова робота оформлюється на стандартних аркушах (формату А4) згідно вимог ДСТУ.

# **1. Організаційно – планові розрахунки**

#### **1.1 Визначення виробничої програми**

Програма запуску деталей у виробництво:

$$
N_{s} = N_{s} \cdot m + N_{s, u} + N_{\delta p}, \qquad (1)
$$

де *N<sup>в</sup>* - річна програма випуску виробу, в якому використовується дана деталь, шт.;

*т* - кількість деталей, що використовуються у виробі;

*Nз.ч.* - кількість деталей, які випускаються у вигляді запасних частин (приймається у розмірі 20% від *Nв×т*);

*Nбр* - кількість деталей, що компенсують технологічно неменучий брак; розраховується за формулою:

$$
N_{\delta p} = (N_e \cdot m + N_{s.u.})[(1 + \frac{\alpha_s}{100})(1 + \frac{\alpha_1}{100})...(1 + \frac{\alpha_m}{100}) - 1], \tag{2}
$$

де *α<sup>з</sup>* - процент браку на заготівельних операціях (приймається у розмірі  $2.5 - 3.0\%$ :

*α1*…*αт* - процент технологічного неменучого браку на операціях техпроцесу механічної обробки (приймається у розмірі 0,5-1,5%);

## **1.2 Розрахунок потрібної кількості обладнання та визначення типу виробництва**

Тип виробництва встановлюють за ступінню спеціалізації (середньому коефіцієнту завантаження робочих місць). Середній коефіцієнт завантаження робочих місць, які зайняті у виготовленні даної деталі, розраховують в такій послідовності.

Визначається потрібна кількість робочих місць на всіх операціях технологічного процесу за формулою:

$$
q_{p(i)} = \frac{N_s \cdot t_{um(i)}}{F_{\partial p_i} \cdot 60 \cdot k_e},
$$
\n(3)

де *tшт(і)* - штучний час *i* -ої операції, хв.;

*Fдрм* - дійсний річний фонд часу роботи обладнання, годин;

$$
F_{\partial p\mathcal{M}} = F_{\mathcal{H}} S (1 - 0.01 f) , \qquad (4)
$$

де *Fдрм* - номінальний (режимний) фонд часу роботи обладнання в однузміну, годин (визначається щорічно за календарем);

*S* - режим (кількість змін) роботи цеху;

*f* - регламентований процент втрат робочого часу, пов'язаний з плановими простоюваннями обладнання під час планових ремонтів та міжремонтного обслуговування. Згідно з нормами технологічного проектування для механообробного обладнання величина *f* може складати  $10-15\%$  ·

*kв* - нормативний коефіцієнт виконання норм часу (приймається у розмірі 1,01-1,1).

Далі визначається коефіцієнт завантаження обладнання по кожній детале-операції:

$$
\eta_{\nu(i)} = \frac{q_{p(i)}}{q_{np(i)}}\tag{5}
$$

та середній коефіцієнт завантаження робочих місць на усіх операціях технологічного процесу виготовлення деталі:

$$
\overline{\eta}_{3} = \frac{\sum_{i=1}^{m} q_{p(i)}}{\sum_{i=1}^{m} q_{np(i)}},
$$
\n(6)

де *qпр(і)* - прийнята (ціла) кількість робочих місць; *m* - кількість операцій технологічного процесу.

Таблиця 1

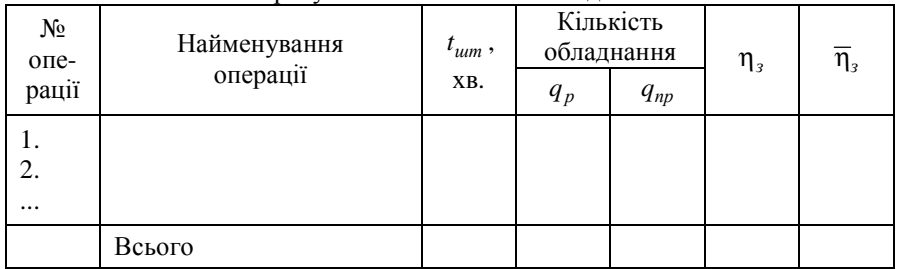

Розрахунок завантаження обладнання

За знайденим значенням  $\bar{\eta}_\text{\tiny s}$  відповідно до табл. Д2 визначається тип виробництва.

### **1.3. Розрахунок календарно-планових нормативів**

До календарно-планових нормативів серійного виробництва належать:

- розмір партії деталей;
- кількість запусків партії даталей;

– періодичність (ритм) запуску-випуску партії деталей;

– тривалість операційних та технологічного циклів виготовлення деталі;

– розмір циклового запасу деталей.

*Розмір партії деталей* розраховують у два етапи: спочатку визначають розрахунковий розмір партії, а потім цю величину корегують з врахуванням виробничих умов.

Розрахунковий розмір партії деталей *п<sup>р</sup>* визначають одним з двох метолів.

Перший метод застосовується у тому разі, коли в технологічному процесі мають місце трудомісткі за переналагоджуванням операції (тобто підготовчо-заключний час перевищує 30 хв.). В цьому випадку, розрахунковий розмір партії деталей:

$$
n_{p} = \frac{t_{n-p}^{np}}{t_{um}^{np} \cdot k_{\partial}},
$$
\n(7)

де *t*<sup>nр</sup> - підготовчо-заключний час «провідної» операції технологічного процесу, хв. (за «провідну» приймається операція, для якої відношення  $t_{n-3}^{np}$  /  $t_{um}^{np}$  є найбільшим).

*пр*  $t^{np}_{\textit{um}}$  - штучний час «провідної» операції.

*kд* - коефіцієнт припустимих втрат часу на переналагоджування (для металорізального обладнання приймається у розмірі 0,05).

Другий метод використовують тоді, коли трудомісткість переналагоджування обладнання не перевищує 30 хв. Щоб не допускати частих переналагоджувань обладнання, час виготовлення партії деталей на найбільш продуктивній операції не повинен бути меншим, ніж половина зміни. Тобто:

$$
n_p = \frac{0.5F_{\frac{3n}{c}}}{t_{\text{num}}^{\min}}\,,\tag{8}
$$

де *Fзм.<sup>д</sup>* - дійсний фонд часу зміни (440 хв.);

*min шт t* - штучний час на найбільш продуктивній операції техпроцесу, хв.

Після визначення розрахункової партії, її корегують. Для спрощення планування та обліку, партія деталей повинна укладатися в річну програму запуску ціле число разів. Тому, після визначення розрахункової *кількості партій* протягом року за формулою:

$$
A_p = \frac{N_s}{n_p},\tag{9}
$$

визначають фактичну кількість партій (*Аф*) шляхом підбору найближчого до *A<sup>р</sup>* цілого значення з уніфікованого ряду:

1, 2, 4, 8, 12, 18, 24, 36, 48, 52, 104, 250,

після чого корегують, відповідно до отриманого значення *A<sup>ф</sup>* , розмір партії деталей:

$$
n_{np} = \frac{N_s}{A_{\phi}},\tag{10}
$$

*Періодичність (ритм) запуску-випуску партій деталей* визначають за формулою:

$$
R_s = \frac{T_p}{A_\phi},\tag{11}
$$

де *Тр* - кількість робочих днів протягом року.

Тривалість багатоопераційного виробничого циклу виготовлення партії деталей залежить від тривалості операційних циклів, способу їхнього сполучення у часі (прийнятого виду руху партії деталей) та часу межопераційних перерв.

*Тривалість операційного циклу*:

$$
T_{o(i)} = \frac{n_{np} \cdot t_{\kappa - \partial(i)}}{S \cdot F_{3\kappa \partial}}\,,\tag{12}
$$

де *ппр* - остаточно прийнятий розмір партії деталей, шт.;

*tк-д(і)* – калькуляційно-дійсний час на даній детале-операції, хв.

$$
t_{\kappa-\partial(i)} = \frac{t_{\mu m(i)}}{k_{\epsilon} \cdot p_{m(i)} \cdot q_{np(i)}} + \frac{t_{n-s(i)}}{n_{np}} , \qquad (13)
$$

де *k<sup>в</sup>* - коефіцієнт виконання норм на даній операції;

*рт(і)* - технологічна партія деталей (кількість деталей, що одночасно оброблюються в багатопозиційному пристосуванні), шт.

*qпр(і)* - кількість робочих місць, які працюють на даній операції паралельно.

Результати розрахунків *tк-д(і)* і *То(і)* слід звести до табл. 2.

Таблиця 2

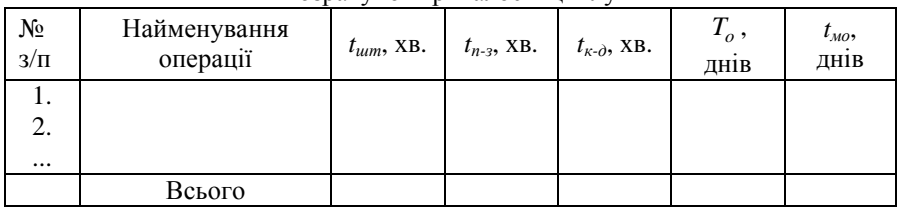

Розрахунок тривалості шиклу

Для даної партії деталей може бути обраний один з трьох видів руху:

*Послідовний рух* рекомендується приймати при груповому розташуванні обладнання, невеликій массі деталей та тривалості операційних циклів, що в

середньому не перевищують два дні. Тривалість виробничого циклу в цьому випадку визначається за формулою:

$$
T_n = \sum_{i=1}^{m} T_{o_i} + \sum_{i=1}^{m} t_{\text{ALO}} , \qquad (14)
$$

де *tмо* - час міжопераційної перерви, дн.

$$
t_{_{MO}} = \frac{(0, 25...0, 8) \cdot \sum_{i=1}^{m} T_{o_i}}{m},
$$
\n(15)

*Паралельно-послідовний рух* застосовується при тривалості операційних циклів, що в середньому перевищують два дні, та розташуванні обладнання за ходом технологічного процесу. Тривалість виробничого циклу при паралельно-послідовному русі:

$$
T_{n-n} = T_n - \frac{(n-p)\sum_{i=1}^{m} t_{\kappa-\partial(i)}^{k^{cop}}}{S \cdot F_{3u,\partial}},
$$
\n(16)

де *р* - кількість деталей у транспортній партії:

$$
p = \left(\frac{1}{4} + \frac{1}{10}\right) n_{np},
$$
\n(17)

де *t<sub>к−∂(і)</sub>* калькуляційно-дійсний час найкоротшої з кожної пари суміжних операції, хв.

*Паралельний рух* застосовується при виготовленні великогабаритних деталей (іноді здійснюється поштучна передача деталей). Тривалість виробничого циклу:

$$
T_{nap} = \frac{p \sum_{i=1}^{m} t_{\kappa \to o(i)} + (n-p) \cdot t_{\kappa \to o}^{\max}}{S \cdot F_{\text{3M},o}} + \sum_{i=1}^{m} t_{\text{3M},i} \,, \tag{18}
$$

де *t*<sub>к−∂</sub> - калькуляційно-дійсний час найбільш тривалої операції технологічного процесу, хв.

Після розрахунку тривалості виробничого циклу слід побудувати графік обраного виду руху партії деталей.

Середній розмір *циклового запасу* деталей визначається за формулою:

$$
3_{u} = \frac{n_{np} \cdot T_{u}}{R_{s}},\tag{19}
$$

де *Тц* - тривалість виробничого циклу виготовлення партії деталей, дн.

# **2. Техніко – економічні розрахунки**

#### **2.1. Аналіз варіантів технологічного процесу**

Для того, щоб визначити, який з можливих варіантів технологічного процесу є найбільш ефективним, необхідно зробити їхній економічний аналіз. Цей аналіз здійснюється шляхом визначення технологічної собівартості виготовлення деталі по кожному з альтернативних варіантів:

$$
C_{\text{mex}} = V \cdot N_{\text{s}} + P \,, \tag{20}
$$

де *V* – змінні витрати у технологічній собівартості, величина яких змінюється пропорційно зміні обсягу випуска продукції, грн./рік.

*P* – постійні витрати, величина яких не змінюється або змінюється неістотно в залежності від зміни річного випуску продукції грн./рік.

Порівнюючи варіанти технологічного процесу, слід аналізувати та співставляти лише ті статті витрат, величина яких змінюється при переході від одного варіанту до іншого.

### *2.1.1. Розрахунок змінних витрат*

За поелементним методом розрахунку змінні витрати визначаються за формулою:

$$
V = M_o + 3_{oo} + E_c + E_m + \Pi_m + B_p + B_{ud} + B_{ii, yii} + B_{np, yii} + B_{au, y} + B_{en},
$$
 (21)

де *Мо* – вартість основних матеріалів (розраховують у тих випадках, коли в поектному варіанті техпроцесу змінюються в порівнянні з базовим варіантом марка матеріалу, його профіль або маса заготовки), грн.;

*Зодв* – заробітна плата виробничих робітників основна, додаткова з урахуванням єдиного соціального внеску, грн.;

*Ес* – витрати на електроенергію силову, грн.;

*Ет* – витрати на технологічну енергію (розраховуються у тому випадку, коли в техпроцесі є операції нагрівання у печах), грн.;

 $\Pi_m$  – витрати на паливо технологічне, грн.;

*Вр* – витрати на ремонт обладнання, грн.;

*Вмд* – витрати на матеріали допоміжні, грн.;

*Він.ун* – витрати на експлуатацію універсального ріжучого інструменту, грн.;

*Він.пр* – витрати на експлуатацію універсального пристосування, грн.;

*Вам.<sup>у</sup>* – витрати на амортизацію універсального обладнання, грн.;

*Веп* – витрати на експлуатацію приміщень, грн.

*Вартість основних матеріалів*:

$$
M_o = a_p \cdot L_{J_n} \cdot K_{mp} - a_e \cdot L_{J_e},\tag{22}
$$

де *ар* - норма витрат матеріалу,кг;

 $H<sub>M</sub>$  - ціна матеріалу, грн./кг;

*Ктр* - коефіцієнт, який враховує транспортно-заготівельні витрати, витрати при зберіганні матеріалів (приймається у розмірі 1,05...1,08);

*ав* - маса відходів, кг;

Цв - ціна відходів, грн./кг;

*Витрати на заробітну плату* основну, додаткову з урахуванням єдиного соціального внеску:

$$
3_{\text{obs}} = C_{\text{c}(i)} \frac{t_{\text{num}(i)}}{60} \left( I + K_{\text{o}} \right) \cdot \left( I + K_{\text{c}} \right),\tag{23}
$$

де *Сг(і)* – годинна тарифна ставка відповідного розряду *i* -тої операції техпроцесу, грн./год.;

*tшт(і)* - штучний час *i* -тої операції, хв.;

*Кд, К<sup>с</sup>* – коефіцієнти, які враховують відповідно додаткову заробітну плату та відрахування на соціальні потреби (єдиний соціальний внесок).

Наступні статті витрат пов'язано з утраманням та експлуатацією обладнання. Тому, перед їх розрахунком, слід скласти таблицю щодо характеристики обладнання, яке використовується у порівнюваних операціях базового та проектного технологічних процесів (табл. 3).

Таблиця 3

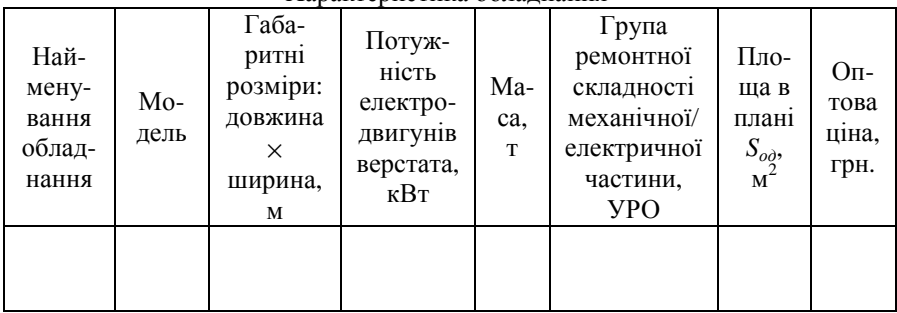

Характеристика обладнання

*Витрати на електроенергію силову*:

$$
E_c = \frac{N_s \cdot K_o \cdot K_N \cdot K_o}{\eta_s \cdot \eta_s} \cdot \frac{t_{um}}{60} \cdot H_{ei}, \qquad (24)
$$

де *N<sup>в</sup>* – встановлена потужність електродвигунів обладнання, кВт;  $K_o$  – коефіцієнт одночасної роботи двигунів,  $K_o$ =0,65...0,8;

*КN* – коефіцієнт, який враховує завантаження електродвигунів за потужністю (приймається у розмірі 0,4…0,5 – для розточувальних, шліфувальних, заточувальних верстатів; 0,5…0,6 – для токарних, карусельних, свердлувальних, довбальних верстатів; 0,6…0,7 – для заготівельних, фрезерних, протягу вальних, зубообробних верстатів; 0,7…0,8 – для токарних автоматів і напівавтоматів, агрегатних та багатопозиційних верстатів);

*Кд* – коефіцієнт, який враховує завантаження електродвигунів за часом , *Кд*=0,3...0,5;

*ηв* – коефіцієнт, що враховує втрати електроенергії в мережі, *ηв*=0,92…0,96;

*ηм* – ККД електродвигунів, *ηм*=0,86…0,9;

*Цел* – ціна 1 кВт-год електроенергії, грн.

*Витрати на електроенергію технологічну*:

$$
E_m = N_y \cdot K_N \cdot K_y \cdot \frac{t_{um}}{60} \cdot H_{\epsilon}, \qquad (25)
$$

де *N<sup>у</sup>* – потужність електропечі, кВт;

*КN*, *К<sup>у</sup>* – коефіцієнти завантаження електропечі відповідно за потужністю та за часом (*КN*=0,55-0,7; *Ку*=0,4-0,7);

*Витрати на паливо технологічне*:

$$
\Pi_m = \frac{B_{nn} \cdot Q \cdot H_n \cdot t_{um}}{F_{opn} \cdot K_s \cdot 60},
$$
\n(26)

де *Впн* – норма витрат палива на 1т заготовок, т;

*Q* – річна продуктивність печі, т;

*Ц<sup>п</sup>* – ціна палива, грн./т;

*Кв* – коефіцієнт, який враховує тип виробництва: для масового *Кв*=1,2;  $c$ ерійного  $K_{\epsilon}=1$ ; дрібносерійного та одиничного  $K_{\epsilon}=0,85$ .

*Витрати на ремонт обладнання*:

$$
B_p = \frac{W_{_M} \cdot R_{_M} + W_e \cdot R_e}{T_{p\mu}} \cdot \frac{t_{u m}}{60},
$$
\n(27)

де *Wм*, *W<sup>е</sup>* – витрати на всі види ремонту та обслуговування за ремонтний цикл, які припадають на одиницю ремонтної складності, відповідно механічної та електричної частини обладнання, грн.;

*Rм*, *R<sup>е</sup>* – категорія ремонтної складності відповідно механічної та електричної частин обладнання, УРО;

*Tрц* – тривалість ремонтного циклу, год., розраховується за формулою:

$$
T_{p\mu} = T_{p\mu,\mu} \cdot \beta_{\mu} \cdot \beta_{m} \cdot \beta_{n} \cdot \beta_{\epsilon}, \qquad (28)
$$

де *Трц.н* – норматив тривалості міжремонтного циклу (для металорізального обладнання А=24000 год.);

*β* – коефіцієнти, які враховують: оброблюваний матеріал (*βм*=0,85 для металорізального обладнання); тип виробництва (*βтв*=1,5 для дрібносерійного та одиничного,  $\beta_{ma} = 1.3$  для серійного,  $\beta_{ma} = 1.0$  для великосерійного та масового виробництва); значення основного параметру (*βп*=1,0 для ливарного та металоріжучого обладнання); масу обладнання (*βв*=1,0 для легких та середніх металорізальних верстатів з масою до 10 т, *βв*=1,35 для великих та важких з масою більше, ніж 10 т, *βв*=1,7 для особливо важких та унікальних з масою більше, ніж 100 т). Значення коефіцієнтів *β* для інших видів обладнання (ливарного та ковальсько-штампувального) див. у [3, с. 102].

*Витрати на допоміжні матеріали*:

$$
B_{\scriptscriptstyle{M\bar{O}}} = \frac{M_{\scriptscriptstyle{e}e} \cdot R_{\scriptscriptstyle{M}} \cdot t_{\scriptscriptstyle{u\bar{e}m}}}{60} \cdot K_{\scriptscriptstyle{e}} \,, \tag{29}
$$

де *Мгв* – годинні витрати на допоміжні матеріали, грн.;

*Кв* – коефіцієнт, який враховує тип виробництва: для масового *Кв*=1,2; серійного *Кв*=1; дрібносерійного та одиничного *Кв*=0,85.

*Витрати на експлуатацію універсального ріжучого інструменту*:

$$
B_{i\mu,\gamma\mu} = \frac{(\Phi_{n,i\mu} + p \cdot B_{nep}) \cdot \gamma \cdot t_{\mu\nu}}{t_e \cdot (p+1)} \cdot K_{em},
$$
\n(30)

де *Фп.ін* – первісна вартість універсального ріжучого інструменту, грн.;

*р* – кількість переточок ріжучого інструменту до повного зносу [2, табл. 7.12];

*Впер* – вартість однієї переточок, грн.;

*γ* – питоме значення машинного часу роботи обладнання у загальному варіанті його роботи [2, табл. 7.11];

*tе* – економічна стійкість інструменту, хв. [2, табл. 7.12];

*Квт* – коефіцієнт обліку втрати інструменту [2, табл. 7.12].

*Витрати на експлуатацію універсального пристосування*:

$$
B_{np.yn} = \frac{(0, 6...0, 7) \cdot \Phi_{np} \cdot t_{um}}{F_{opn} \cdot 60 \cdot \eta_{sn}}\,,\tag{31}
$$

де *Фпр* – балансова вартість пристосування, грн.;

0,6…0,7 – числове значення коефіцієнта, який враховує норму амортизації та експлуатаційні витрати;

*ηзн* – нормативний коефіцієнт завантаження обладнання у часі (див. дод. Д3).

*Витрати на амортизацію універсального обладнання*:

$$
B_{a_{M,y}} = \frac{\Phi_{\delta a_{M}} \cdot H_{a} \cdot t_{um}}{F_{\delta p_{M}} \cdot 60 \cdot 100 \cdot \eta_{m}},
$$
\n(32)

де *Фбал* – балансова вартість одиниці обладнання, грн.

$$
\Phi_{\delta a} = L_{omn} \cdot \left( 1 + K_{mp} + K_{\mu} + K_{\phi} \right),\tag{33}
$$

де *Цопт* – оптова ціна обладнання, грн;

*Ктр*, *Км*, *Кф* – коефіцієнти, які враховують відповідно витрати на транспортування обладнання (0,05...0,1), його монтаж (0,04...0,06), влаштування фундаменту (0,02...0,08);

*На* – норма амортизації на реновацію, %.

*Витрати на експлуатацію приміщення*:

$$
B_{en} = \frac{S_{oo} \cdot k_f \cdot C}{F_{opu} \cdot \eta_{su}} \cdot \frac{t_{um}}{60},\tag{34}
$$

де *Sод* – площа в плані, яку займає одиниця обладнання, м 2 ;

*kf* – коефіцієнт, який враховує додаткову площу (проходи, проїзди, транспортно-складскі приміщення) (дод. Д4).

*С* – річні витрати, пов'язані з експлуатацією 1м 2 виробничого приміщення, грн.

#### *2.1.2. Розрахунок постійних витрат*

За поелементним методом розрахунку до складу постійних витрат входять:

$$
p = B_{max} + B_{c,occ} + B_{aux.cn} + B_{np},
$$
 (35)

де *Внал* – витрати на налагодження обладнання, грн.;

*Всп.осн* – витрати на експлуатацію спеціального оснащення, грн.;

*Вам.сп* – витрати на амортизацію спеціального обладнання, грн.;

*Впр* – витрати на створення програмного забезпечення (у разі застосування на порівнюваних операціях верстатів з ЧПК).

*Витрати на налагодження обладнання*:

$$
B_{\text{max}} = C_{\text{av}} \cdot \frac{t_{n-3}}{60} \cdot (1 + K_o) \cdot (1 + K_c) \cdot A \,,\tag{36}
$$

де *Сгн* – годинна тарифна ставка наладчика відповідного розряду грн./год.;

*tп-з* – підготовчо-заключний час даної операції, хв.;

*А* – кількість партій, що відповідає кількості переналагоджень за рік.

*Витрати на експлуатацію спеціального оснащення*:

$$
B_{\text{cn.och}} = 0, 6 \cdot \Phi_{\text{n.och}} \,, \tag{37}
$$

де *Фп.осн* – первісна вартість спеціального оснащення, грн.;

*Витрати на амортизацію спеціального обладнання*:

$$
B_{a\mu,cn} = \frac{\Phi_{\delta a n} \cdot H_a}{100},\tag{38}
$$

де *Фбал* – балансова вартість спеціального обладнання, грн.

*Витрати на створення програмного забезпечення*:

$$
B_{np} = T_{np} \cdot 3_{\text{}2} \cdot K_{\text{dc}},\tag{39}
$$

де *Тпр* – трудомісткість підготовки програмного забезпечення, яка враховує трудомісткість розробки операційної карти техпроцесу, керуючої програми, карт налагодження інструменту, карти кодування інформації, год.;

*Згод* – середньогодинна заробітна плата інженерів, які займаються підготовкою програмного забезпечення, грн./год.;

*Кдс* – коефіцієнт, який враховує додаткову заробітну плату та єдиний соціальний внесок.

### *2.1.3. Розрахунок технологічної собівартості*

Усі виконані розрахунки змінних та постійних витрат, а також розрахунок технологічної собівартості за формулою (20) слід звести до табл. 4.

Таблиця 4

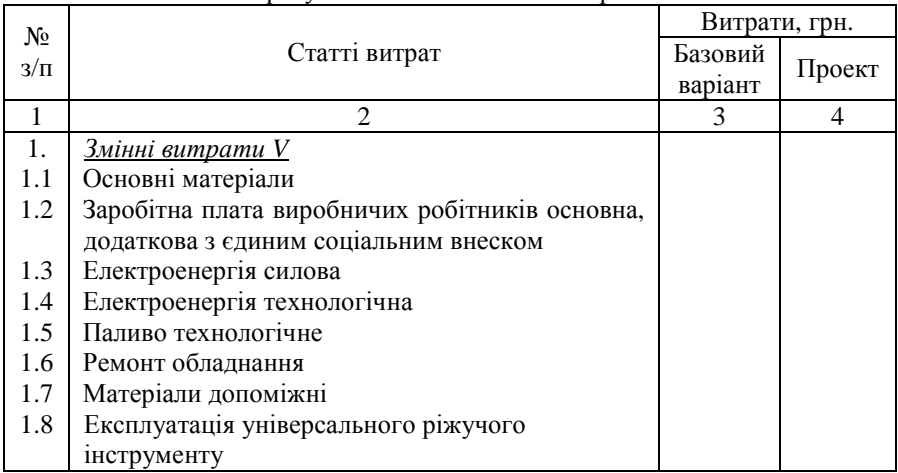

Розрахунок технологічної собівартості

Продовження табл. 4

| 1.9  | Експлуатація універсального пристосування |  |
|------|-------------------------------------------|--|
| 1.10 | Амортизація універсального обладнання     |  |
| 1.11 | Експлуатація приміщень                    |  |
|      | Всього змінних витрат                     |  |
| 2.   | Постійні витрати Р                        |  |
| 2.1  | Налагодження обладнання                   |  |
| 2.2  | Експлуатація спеціального оснащення       |  |
| 2.3  | Амортизація спеціального обладнання       |  |
| 2.4  | Створення програмного забезпечення        |  |
|      | Всього постійних витрат                   |  |
|      | Технологічна собівартість річного випуску |  |
|      | деталей $C$ ,                             |  |

Після визначення для кожного з порівнюваних варіантів технологічної собівартості, необхідно зробити вибір, якому з них слід віддати перевагу.

Для розмежування області ефективного використання того чи іншого варіанту технологічного процесу розраховують критичну програму випуску деталей *Nкр*, за якої варіанти, що порівнюються, будуть рівноцінними, тобто *Стех<sup>1</sup>*=*Стех<sup>2</sup>*:

$$
N_{\kappa p} = \frac{P_2 - P_1}{V_1 - V_2},\tag{40}
$$

Співвідношення собівартості варіантів, що порівнюються, можливо здійснити шляхом побудови графіку зміни витрат по варіантах в залежності від зміни річного обсягу виробництва даної деталі.

## *2.1.4. Розрахунок показників економічної ефективності обраного варіанту технологічного процесу*

Річний економічний ефект від застосування обраного варіанту технологічного процесу:

$$
E_p = (C_{\text{max}}^1 + E_{\text{u}} \cdot K_1) - (C_{\text{max}}^2 + E_{\text{u}} \cdot K_2),
$$
 (41)

де  $C_{\text{m}_{\text{e}\text{y}}}^1, C_{\text{m}_{\text{e}\text{y}}}^2$ - річна технологічна собівартість відповідно по базовому та проектному варіантах техпроцесу, грн.;

*Eн* – нормативний коефіцієнт порівняльної економічної ефективності капітальних вкладень;

 $K_1, K_2$  – відповідно капітальні вкладення по варіантах техпроцесу, грн.

Капітальні вкладення по кожному варіанту складаються із вкладень в обладнання *Фбал*, оснащення *Восн*, а також у приміщення, яке це обладнання займає *Кбуд*, скореговані на коефіцієнт завантаження обладнання тих деталеоперацій, які відрізняються у порівнюваних варіантах:

$$
K = \left(\Phi_{\delta a\tau} + B_{o c\tau} + K_{\delta y\delta}\right) \cdot \eta_{\beta_i},\tag{42}
$$

Капітальні вкладення в будівлі розраховуються за формулою:

$$
K_{\delta y\delta} = S_{\delta\delta} \cdot K_f \cdot q_{np} \cdot L_{\delta y\delta} \,,\tag{43}
$$

де  $\mu_{\delta y \delta}$  — ціна 1м<sup>2</sup> виробничої площі висотою 8-10 м, грн./м<sup>3</sup>.

Якщо для впровадження нового технологічного процесу необхідні додаткові капітальні вкладення, слід визначити строк їх окупності:

$$
T_{ox} = \frac{K_2 - K_1}{C_{max}^1 - C_{max}^2},
$$
\n(44)

## **2.2. Визначення чисельності робітників дільниці**

У даному розділі визначають чисельність основних і допоміжних робітників дільниці, а також формують бригаду.

До *основних* належать робітники, безпосередньо зайняті виконанням технологічних операцій. Їх чисельність в серійному виробництві визначається за формулою:

$$
R^e = \frac{T_p}{F_{op}},\tag{45}
$$

де *Тр* - трудомісткість річної виробничої програми, нормо-годин.

$$
T_p = N_s \cdot \frac{\sum_{i=1}^{m} t_{um_i}}{60} \cdot K_{\text{obs}} \cdot (1 + 0.01 \cdot d), \tag{46}
$$

де *Кдов* - коефіцієнт довантаження обладнання до нормативного для даного типу виробництва значення (нормативний коефіцієнт завантаження обладнання в часі *ηзн* може бути прийнятий для М та ВС – 0,75...0,8; С – 0,85;  $\text{AC} - 0.95$  );

*d* - процент додаткових робіт, непередбачених технологічним процесом (виправлення браку, доробка, комплектація тощо), *d*=15...20%;

*Fдр* - дійсний річний фонд часу роботи одного робітника, год. (залежить від номінального фонду часу поточного року *Fн*, зменшеного на процент невиходів на роботу з поважних причин *Сн* (8...10%):

$$
F_{op} = F_u (1 - 0.01 C_u), \tag{47}
$$

Кількість *допоміжних робітників* дільниці приймається у розмірі 10- 12% від числа основних робітників.

Після визначення загальної чисельності робітників формується виробнича бригади і складається зведена відомість (табл. 5). При цьому чисельність робітників кожної професії встановлюють пропорційно трудомісткості виконання відповідних операцій технологічного процесу.

Таблиця 5

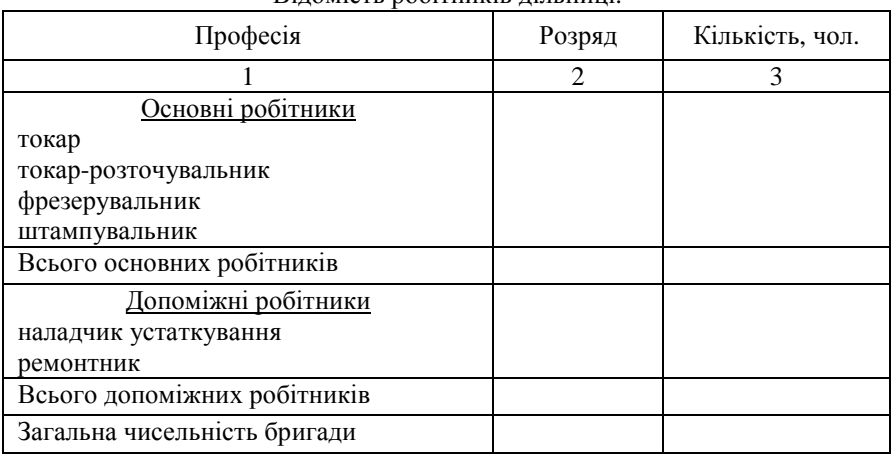

Відомість робітників дільниці.

### **2.3. Визначення величини капітальних вкладень**

На початку даного розділу слід скласти таблицю характеристики обладнання, яке застосовується у даному технологічному процесі (табл. 6), скориставшись [2, с. 92], [3, с. 212] або додатком Д4.

Капітальні вкладення при проектуванні дільниці розраховуються за окремими елементами.

• *Капітальні вкладення в будівлі* визначають на основі сумарної потрібної площі дільниці:

$$
K_{\delta y\delta} = S_{\delta} \cdot H_{\delta y\delta},\tag{48}
$$

де  $S_{\partial}$ - виробнича площа дільниці, м<sup>2</sup>;  $H_{6y0}$  – ціна 1 м<sup>2</sup> промислової будівлі, висотою 8-10 м, грн.

Таблиця 6

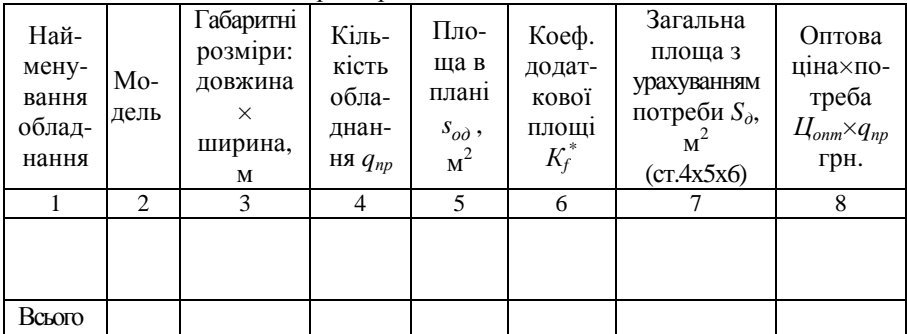

Характеристика обладнання

\* Значення *К<sup>f</sup>* див. дод. Д2

• *Капітальні вкладення в споруди* (внутрішньо-цехові рейкові колії) приймають в розмірі 5-11% від вартості будівлі.

• *Капітальні вкладення в обладнання* визначаються на основі розрахункової потреби в ньому та оптових цін з урахуванням витрат на транспортування, влаштування фундаменту та монтаж:

$$
K_{o6} = \sum_{i=1}^{z} H_{onm} \cdot q_{np} \left( 1 + K_m + K_m + K_\phi \right),
$$
 (49)

де Z - кількість моделей обладнання.

*Кт*, *Км*, *Кф* - коефіцієнти, які враховують відповідно витрати на транспор-тування (0,05...0,1); монтаж (0,04...0,06); влаштування фундаменту  $(0,02...0,08)$ .

• Вартість *технологічного оснащення* (пристосувань, різального інструменту) орієнтовно приймають у розмірі 7...8% від вартості устаткування.

• Вартість *господарчого інвентаря* приймається з розрахунку 145...160 грн. на одного робітника (основного та допоміжного).

• Капітальні вкладення в інші групи основних фондів визначають приблизно, в процентах від Капітальних вкладень у виробниче обладнання:

- передавальні пристрої – 6...7%;

- силове обладнання – 8...10%;

- транспортні засоби – 3...4%;

- вимірювальні пристрої – 2...3%;

- обчислювальна техніка – 2...3%;

виробничий інвентар  $-1, 5...2\%$ ;

Після вищенаведених розрахунків заповнюють таблицю 7.

Таблиця 7

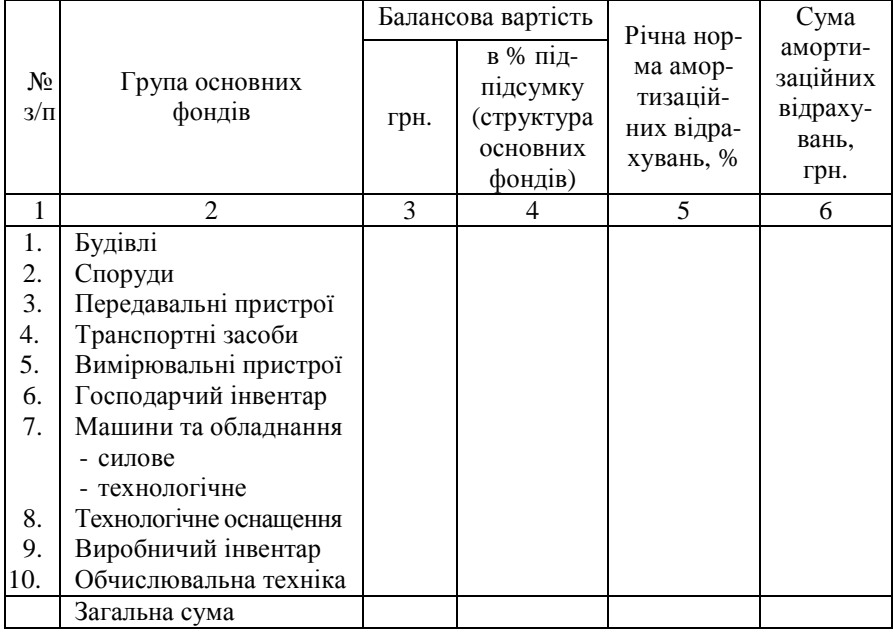

Вартість основних фондів та їх амортизаціїні відрахування

Капітальні вкладення в оборотні кошти приймають у розмірі 25...30% капіталовкладень в основні фонди. Загальний розмір капіталовкладень визначається як їхня сума в основні фонди та в оборотні кошти.

## **2.4. Розрахунок фонду заробітної плати робітників дільниці**

Плановий фонд заробітної плати основних виробничих робітників за рік:

$$
\Phi_{\scriptscriptstyle 3n}^o = \overline{e}_{\scriptscriptstyle 2o0}^{\scriptscriptstyle 6} \cdot T_p \cdot (1 + K_{\scriptscriptstyle np} + K_{\scriptscriptstyle \partial})\,,\tag{50}
$$

де *<sup>в</sup> год е* - середня годинна тарифна ставка основних робітників (відрядників), грн./год.:

$$
\overline{e}_{\text{cool}}^{s} = \frac{\sum_{i}^{m} e_{\text{cool}_{i}}^{s} \cdot t_{\text{turn}-\kappa_{i}}}{\sum_{i}^{m} t_{\text{turn}-\kappa_{i}}} = \frac{P_{s} \cdot 60}{\sum_{i}^{m} t_{\text{turn}-\kappa_{i}}},
$$
(51)

де  $e^{\epsilon}_{zooi}$ - годинна тарифна ставка відрядника відповідного розряду роботи *і*-ої операції технологічного процесу, грн./год. (див. дод. Д5);

*<sup>і</sup> шт к t* <sup>−</sup> - штучно-калькуляційний час *і*-ої операції технологічного процесу, хв.:

$$
t_{u m - \kappa_i} = t_{u m_i} + \frac{t_{n - 3_i}}{n_{np}},
$$
\n(52)

де  $t_{\textit{tum}_i}, t_{\textit{n} \text{−} \textit{s}_i}$  - відповідно штучний та підготовчо-заключний час *і*-тої операції, хв.;

*ппр* – розмір партії деталей, визначений у розд. 1.3 даної дипломної роботи, шт.

*Рв* - відрядний розцінок на деталь, що визначається, як сума операційних розцінок *Р<sub>оп<sub>і</sub>*:</sub>

$$
P_{\rm e} = \sum_{1}^{m} P_{on_i} = \sum_{1}^{m} \frac{e_{\rm cool_i}^{\rm e} \cdot t_{\rm tum-\kappa_i}}{60} \,, \tag{53}
$$

Розрахунок відрядної розцінки на деталь рекомендується звести до табл. 8. Таблиця 8

| No. | Найменування | $t_{u l m-K}$ | Розряд | Годинна тарифна   | Розцінка на  |
|-----|--------------|---------------|--------|-------------------|--------------|
| ΟП. | операції     | XB.           |        | ставка, грн./год. | деталь, грн. |
|     |              |               |        |                   |              |
|     |              |               |        |                   |              |
|     |              |               |        |                   |              |
|     |              |               |        |                   |              |
|     | Всього       |               |        |                   |              |

Розрахунок відрядної розцінки на даталь

*Кпр* - коефіцієнт, який враховує премії відрядникам відповідно до преміального положення;

*К<sup>д</sup>* - коефіцієнт, який враховує доплати та надбавки.

Плановий фонд заробітної плати допоміжних робітників за рік:

$$
\Phi_{\mathfrak{M}}^{\partial} = \sum_{i=1}^{Z} R_{\mathfrak{C}n}^{\partial} \cdot \overline{e}_{\mathfrak{C}o\partial}^{\partial} \cdot F_{\partial p} \left( 1 + K_{np} + K_{\partial} \right),\tag{54}
$$

де Z - кількість видів професій допоміжних робітників;

*<sup>д</sup> Rсп* - число допоміжних робітників, осіб;

 $\overline{e}_{zoo}^{\partial}$  - середня годинна тарифна ставка допоміжних робітників, грн./год.:

$$
\bar{e}_{\text{200}}^{\partial} = \frac{\sum_{1}^{6} R_{\text{cn}_i}^{\partial} \cdot e_{\text{200}_i}^{\partial}}{\sum_{1}^{6} R_{\text{cn}}^{\partial}}, \qquad (55)
$$

 $R_{cn_i}^{\partial}$  - кількість допоміжних робітників *і*-го розряду, осіб;  $e_{\textit{zo}\boldsymbol{\partial}_{i}}^{\boldsymbol{\partial}}$  - годинна тарифна ставка відповідного розряду грн./год.

Середньомісячна заробітна плата одного робітника визначається за формулою:

$$
3_{\scriptscriptstyle{CM}} = \frac{\Phi_{\scriptscriptstyle{3n}}}{R_{\scriptscriptstyle{i}} \cdot 12},\tag{56}
$$

де *Фзп* - сумарний річний фонд заробітної плати основних та допоміжних робітників дільниці, грн.

*Ri* - чисельність основних та допоміжних робітників, осіб.

## **2.5. Розрахунок планової цехової собівартості деталі**

Цехова собівартість виготовлення деталі визначається як сума калькуляційних статей витрат:

$$
C_{\mu ex} = M_o + 3_{oo} + B_c + B_{iH} + B_o + B_{u},
$$
\n(57)

де *Мо* - вартість основних матеріалів, грн.:

*Зод* - основна та додаткова заробітна плата основних виробничих робітників, грн.;

*Вс* - відрахування на соціальні потреби (єдиний соціальний внесок), грн.;

*Він* - витрати на експлуатацію спеціального оснащення, грн.;

*Во* - витрати на утримання та експлуатацію обладнання, грн.;

*Вц* - цехові витрати, грн.

Вартість *основних матеріалів*:

$$
M_o = a_p \cdot H_u \cdot K_{mp} - a_g \cdot H_g, \qquad (58)
$$

де *ар* - норма витрат матеріалів,кг.;

*Цм* - ціна матеріалів, грн./кг.;

*Ктр* - коефіцієнт, який враховує транспортно-заготівельні витрати, витрати на зберігання матеріалів (приймається у розмірі 1,05...1,08);

*ав* - маса відходів, кг.;

*Ц<sup>в</sup>* - ціна відходів, грн./кг.

*Заробітна плата основна і додаткова виробничих робітників*:

$$
3_{oo} = \frac{1}{60} \sum_{i=1}^{m} \left( t_{\text{num}-\kappa} \cdot e_{\text{co}}^s \right) \cdot \left( 1 + K_o \right) = P_e \left( 1 + K_o \right),\tag{59}
$$

де *Р<sup>в</sup>* - відрядна розцінка за виготовлення деталі, грн./шт.;

*Відрахування на соціальні потреби* виробничих робітників:

$$
B_c = 3_{oo} \cdot \frac{K_c}{100},\tag{60}
$$

де *К<sup>с</sup>* - відсоток єдиного соціального внеску.

*Витрати на експлуатацію спеціального осн*ащення, що припадають на одну деталь, складають 1,0-1,5 грн. на одну нормо-годину трудомісткості виконання виробничої програми (менше значення відповідає ДС, більше – ВС).

*Витрати на утримання і експлуатацію обладнання* в собівартості деталі:

$$
B_o = 3_o \cdot \frac{\Pi_{oo}}{100},\tag{61}
$$

де *Пво -* процент витрат на утримання та експлуатацію обладнання;

*Зо* - основна заробітна плата за виготовлення деталі, грн.

*Загальноцехові витрати* в собівартісті деталі:

$$
B_u = 3_o \cdot \frac{\Pi_u}{100},\tag{62}
$$

де  $\Pi_u$  – процент цехових витрат.

Калькуляцію цехової собівартості деталі слід звести до табл. 9.

Табиця 9

|    |                                                               | Витрати, грн. |           |
|----|---------------------------------------------------------------|---------------|-----------|
| No | Найменування статей                                           | на одну       | на річний |
|    |                                                               | деталь        | випуск    |
|    |                                                               |               |           |
| 1. | Матеріали<br>OCHOBHI 3<br>відрахуванням<br>зворотніх відходів |               |           |
| 2. | Основна заробітна плата виробничих<br>робітників              |               |           |
| 3. | Додаткова заробітна плата виробничих<br>робітників            |               |           |
| 4. | Відрахування у соціальні фонди                                |               |           |

Калькуляція цехової собівартості виготовлення деталі

Продовження табл. 9

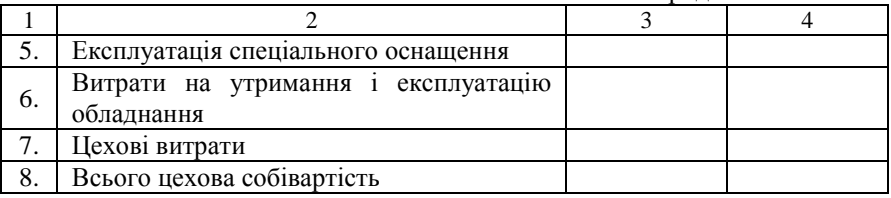

## **2.6. Планування підсумкових техніко-економічних показників**

Крім показників, розрахованих у попередніх розділах курсової роботи, слід додатково визначити такі:

- *виробіток продукції на одного робітника*:

$$
B_n = \frac{T_p}{R_o},\tag{63}
$$

де *Тр* – трудомісткість річної виробничої програми дільниці, нормо-год; *Rо* – чисельність основних робітників дільниці, осіб;

- *фондовіддача*:

$$
\Phi_{\scriptscriptstyle e} = \frac{C_{mn}}{B_{\scriptscriptstyle o\phi}},\tag{64}
$$

де *Стп* – випуск товарної продукції дільниці (за собівартістю), грн.; *Воф* – балансова вартість основних фондів дільниці, грн.

- *фондоозброєність*:

$$
\Phi_{\sigma s\sigma p} = \frac{B_{\sigma\phi}}{R_{\sigma}},\tag{65}
$$

- *зарплатомісткість продукції*:

$$
3_m = \frac{\Phi_m^{3ac}}{C_{mn}} \cdot 100\% \tag{66}
$$

де  $\Phi_{\scriptscriptstyle 3n}^{\scriptscriptstyle 3a2}$  — річний фонд оплати праці працівників дільниці (без урахування преміальних виплат), грн.

- *матеріаломісткість продукції*:

$$
3_{_{\text{MII}}} = \frac{M_o^{_{\text{3d2}}}}{C_{_{\text{mm}}}} \cdot 100\% \tag{67}
$$

де  $M_o^{3ac}$  — матеріали основні з відрахуванням зворотніх відходів у собівартості річного випуску продукції дільниці, грн.

Підсумкові техніко-економічні показники роботи дільниці слід звести до табл. 10.

### Таблиця 10

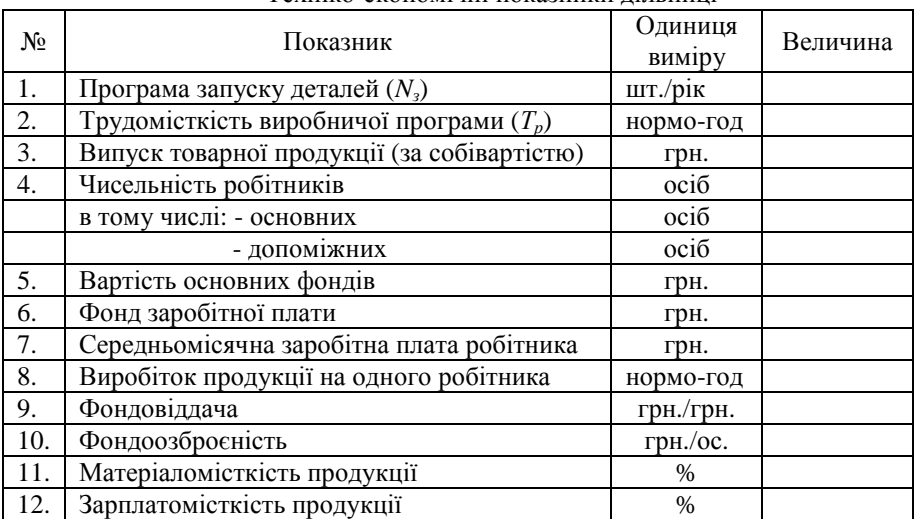

### Техніко-економічні показники дільниці

# **Рекомендована література**

- 1. Економіка підприємства: Підручник. За ред. С.Ф.Покропивного. Вид. 2-ге, перероб. та доп. – К.: КНЕУ, 2001. – 528 с.
- 2. Расчеты экономической эффетивности новой техники: Справочник. /Под ред. К. М. Великанова. – Л.: Машиностроение, 1989.
- 3. Расчеты экономической эффективности новой техники. Справочник. /Под. ред. К. М. Великанова. Л.: «Машиностроение», 1975.

# **Додатки**

Додаток Д1

Міністерство освіти і науки України Кіровоградський національний технічний університет Кафедра економіки та організації виробництва

# **КУРСОВА РОБОТА**

з дисципліни «Організація та планування виробництва» **на тему:** «Економічні та організаційно-планові розрахунки при проектуванні дільниці механічної обробки»

> Студента IV курсу групи \_\_\_\_\_ Напряму підготовки: інженерна механіка Спеціальності: технологія машинобудування

\_\_\_\_\_\_\_\_\_\_\_\_\_\_\_\_\_\_\_\_\_\_\_\_\_\_\_\_\_\_\_\_\_\_\_\_\_\_\_ (прізвище та ініціали) Керівник:

\_\_\_\_\_\_\_\_\_\_\_\_\_\_\_\_\_\_\_\_\_\_\_\_\_\_\_\_\_\_\_\_\_\_\_\_\_\_\_ (посада, вченезвання, науковийступінь, прізвищетаініціали)

Національна шкала Кількість балів: \_\_\_\_\_\_\_\_ Оцінка ECTS\_\_\_\_\_

Члени комісії: \_\_\_\_\_\_\_\_\_ \_\_\_\_\_\_\_\_\_\_\_\_\_\_\_\_\_

(підпис) (прізвище та ініціали)

\_\_\_\_\_\_\_\_\_ \_\_\_\_\_\_\_\_\_\_\_\_\_\_\_\_\_ (підпис) (прізвище та ініціали)

\_\_\_\_\_\_\_\_\_ \_\_\_\_\_\_\_\_\_\_\_\_\_\_\_\_\_ (підпис) (прізвище та ініціали)

м. Кіровоград 20\_\_\_ р.

# Додаток Д2

|                       | Коефіцієнт завантаження обладнання |                      |  |
|-----------------------|------------------------------------|----------------------|--|
| Тип виробництва       | середній $\bar{\eta}$ ,            | нормативний $\eta_u$ |  |
| Масовий (М)           | 0,511,0                            | $0,75-0,8$           |  |
| Великосерійний (ВС)   | 0,110,5                            | 0,8                  |  |
| Середньосерійний (СС) | 0,0510,1                           | 0,85                 |  |
| Дрібносерійний (ДС)   | 0,0250,05                          | 0,95                 |  |
| Одиничний (О)         | $< \!\! 0.025$                     |                      |  |

Значення коефіцієнтів завантаження обладнання

# Додаток Д3

## Коефіцієнт *k<sup>f</sup>* , який враховує додаткову площу

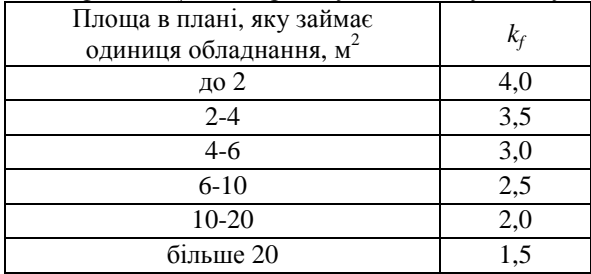

Додаток Д4

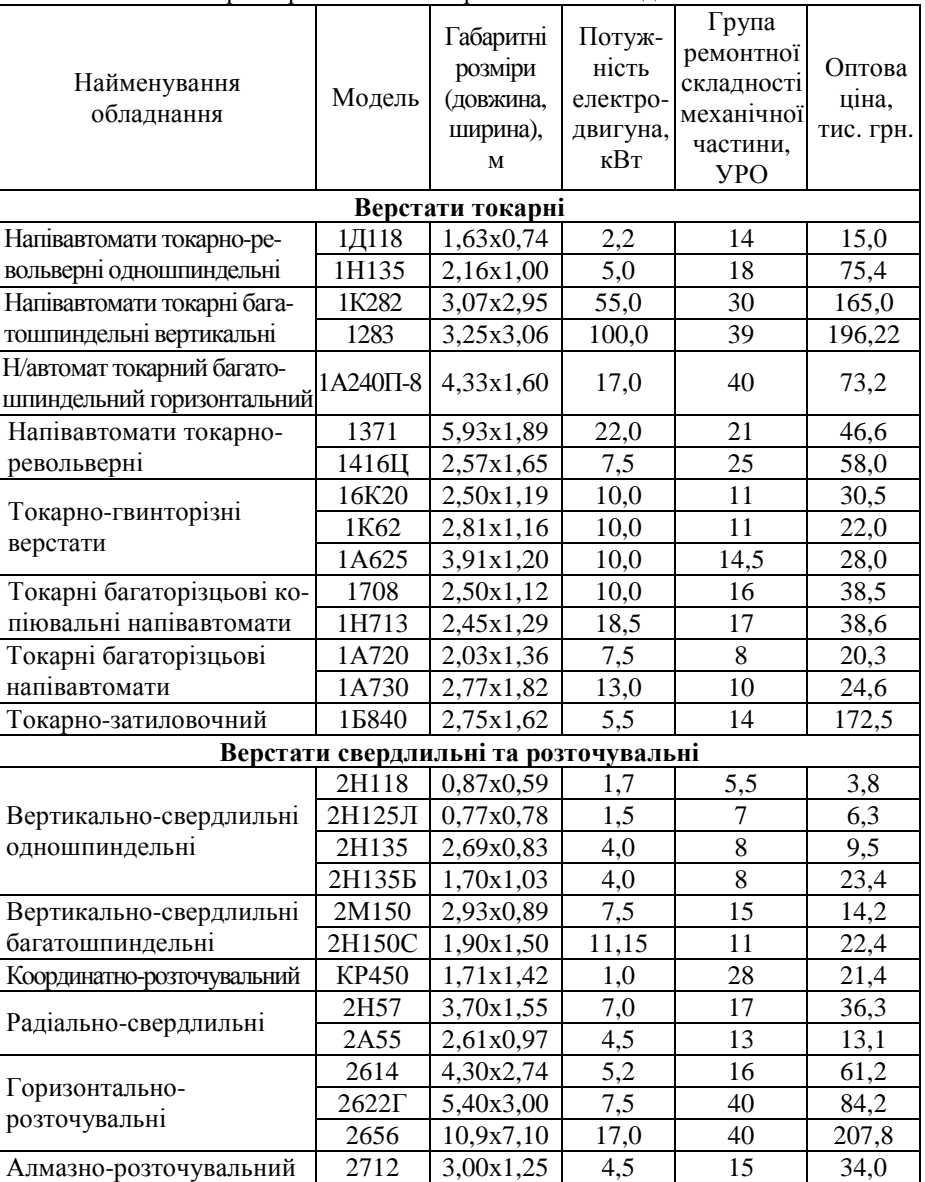

Характеристика металорізального обладнання

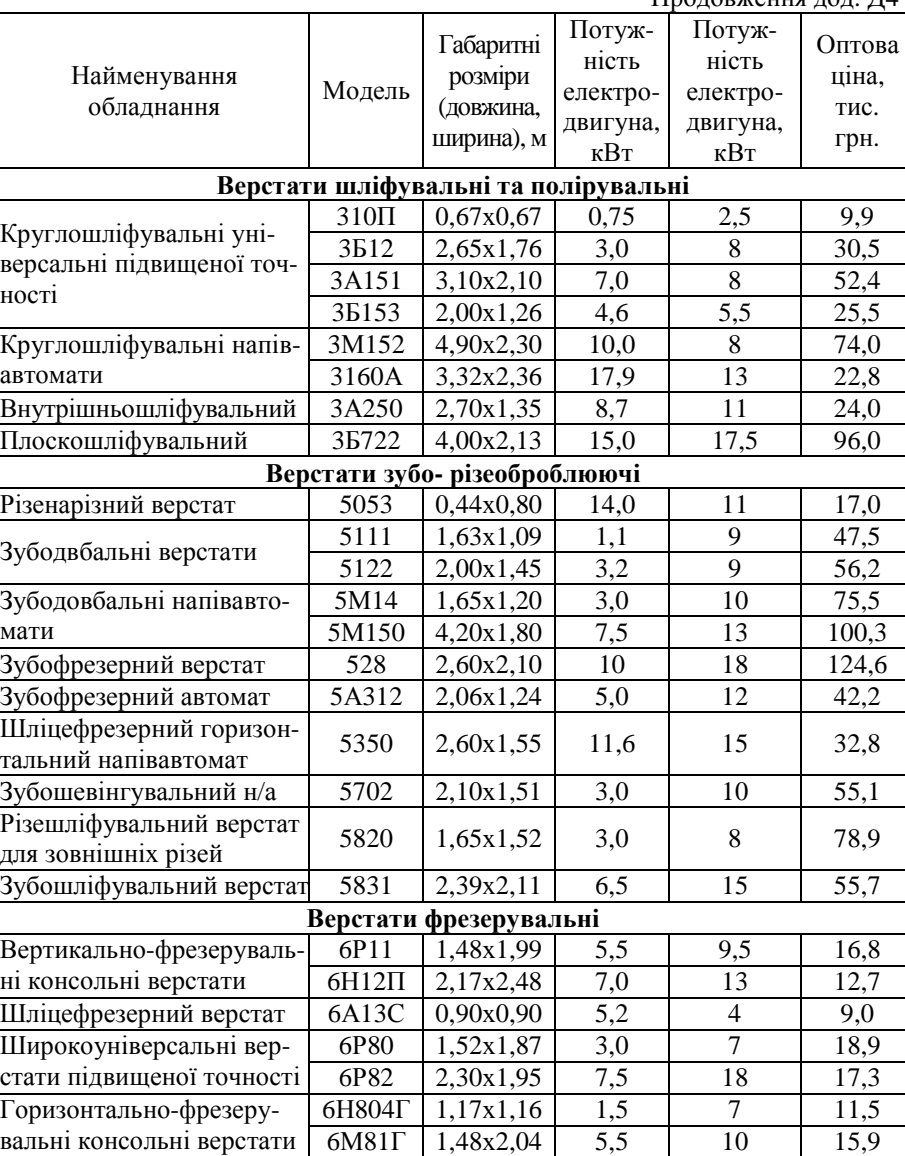

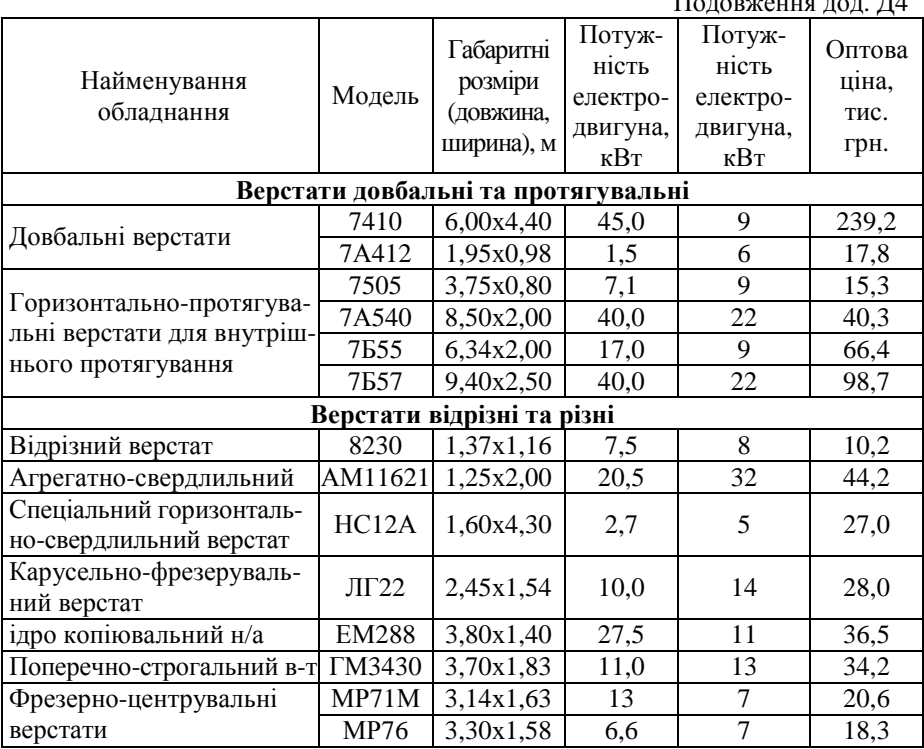

Додаток Д5

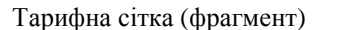

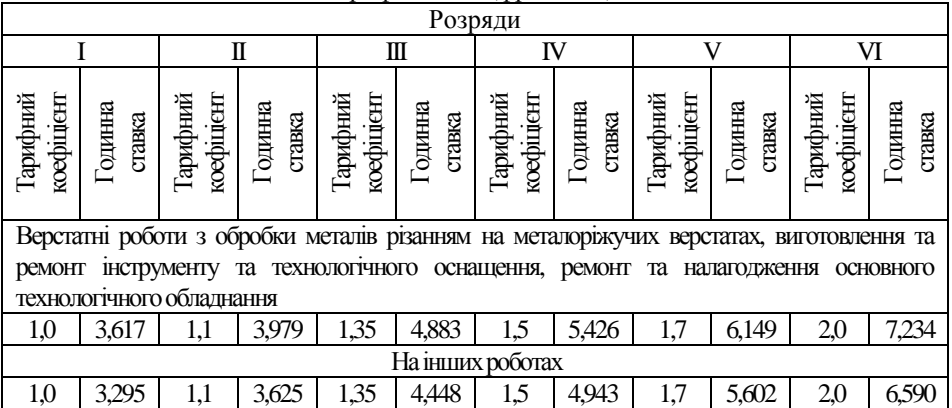

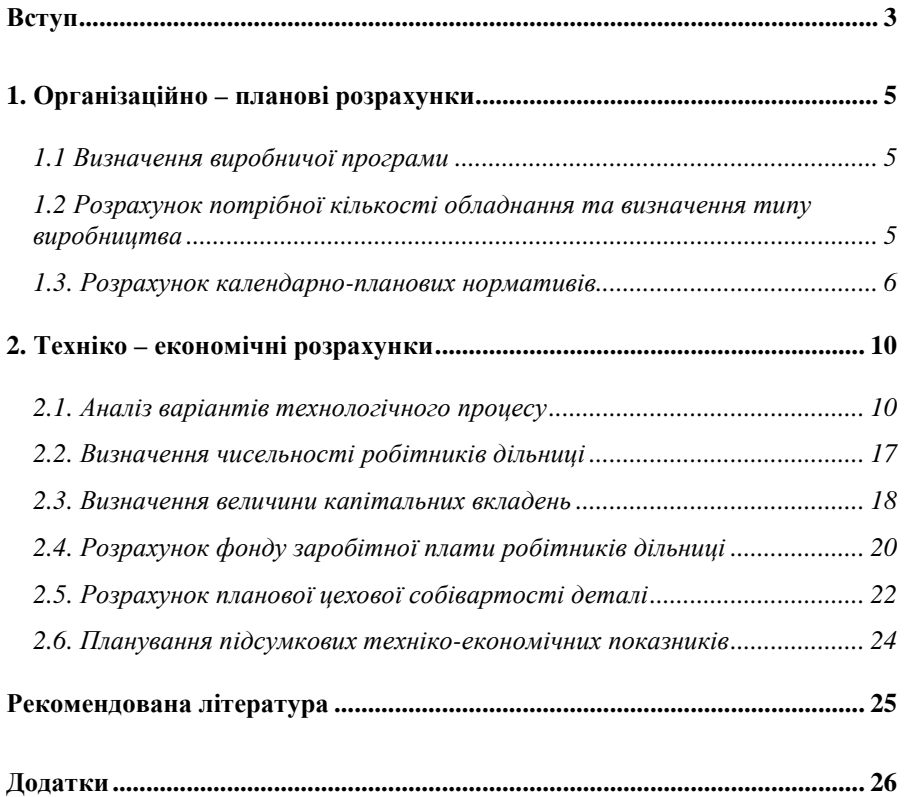

# **Зміст**

# **Економічні та організаційно-планові розрахунки при проектуванні дільниці механічної обробки деталей**

Методичні вказівки до виконання курсової роботи та економічної частини дипломного проекту для для студентів спеціальності 6.090202 – «Технологія машинобудування»

Укл. І.В. Журило, Л.М. Романюк

Підписано до друку . Формат 60х84 1/6. Папір офсетний. Надруковано на різографі. Умов. друк. арк. 2,1. Замов. № 422 Тираж 50 прим. © РВЛ КНТУ, 25006, м.Кіровоград, пр. Університетський, 8. Тел. (0522) 390-541, 559-245, 390-551